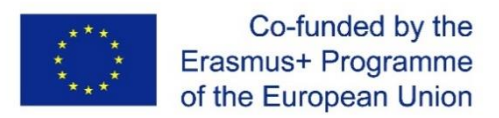

## **Pedagogical sequence framework -**

## **Project « Brabourgstone»**

## **formular (modèle à dupliquer)**

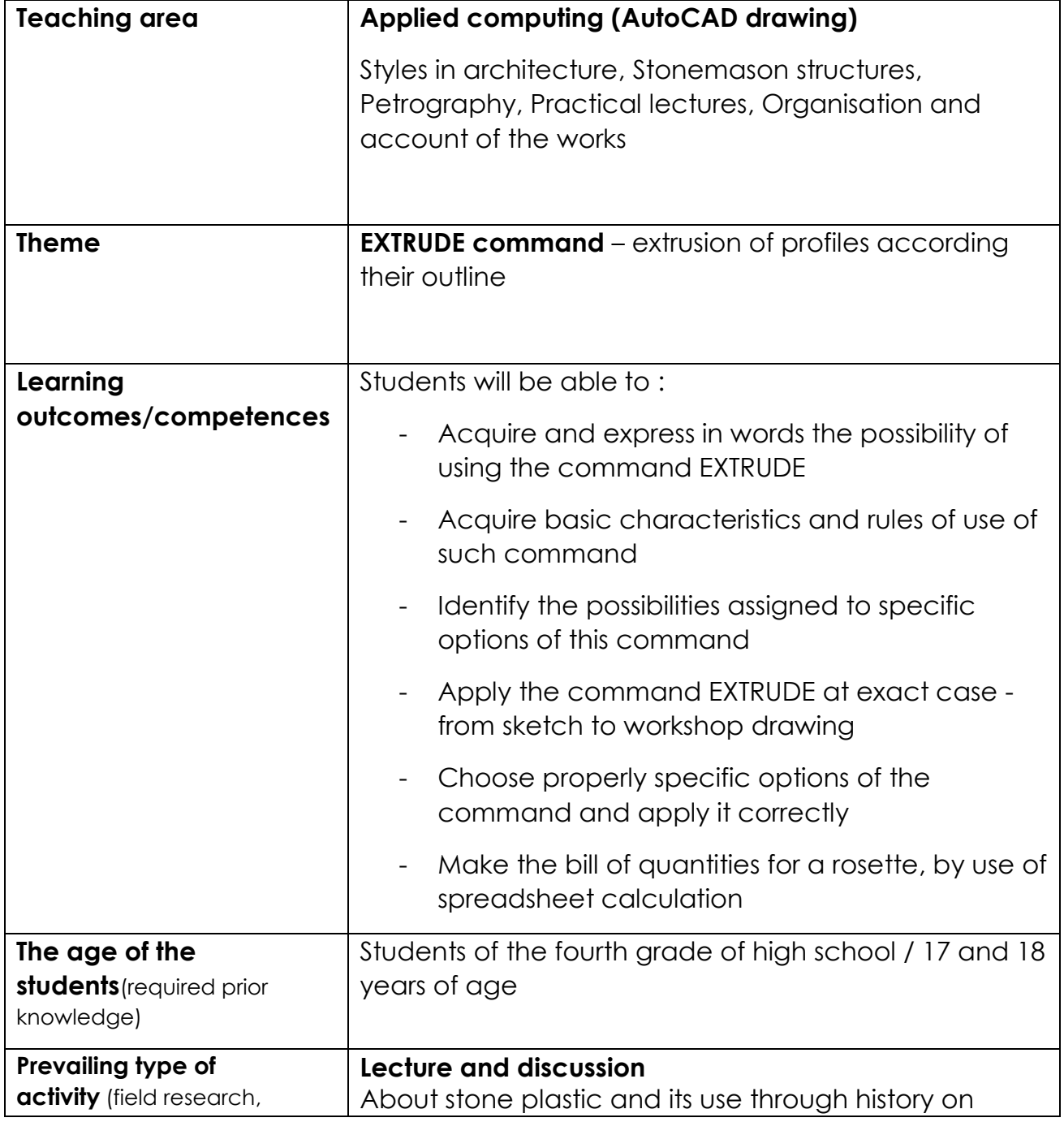

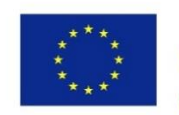

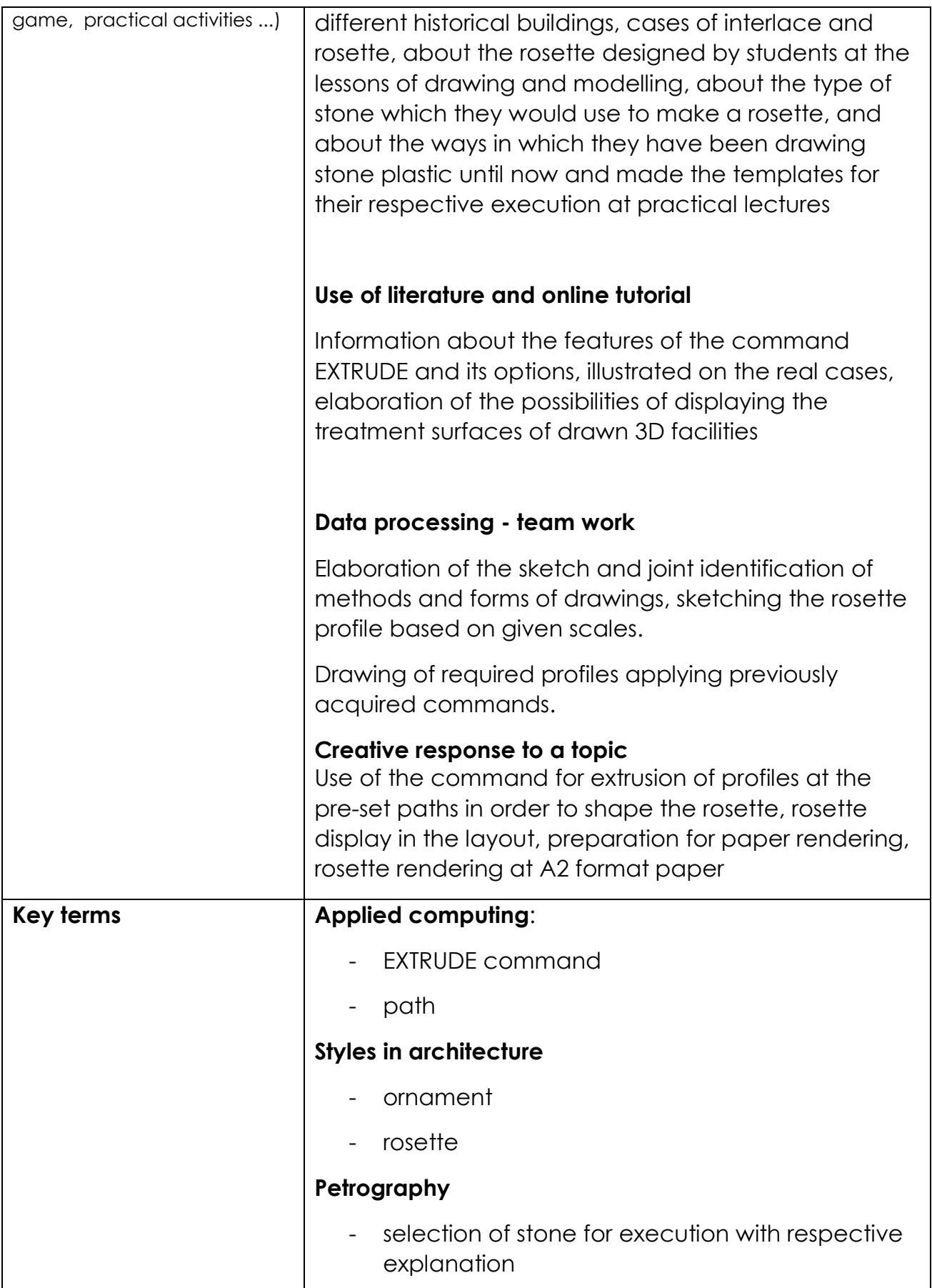

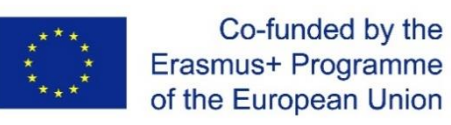

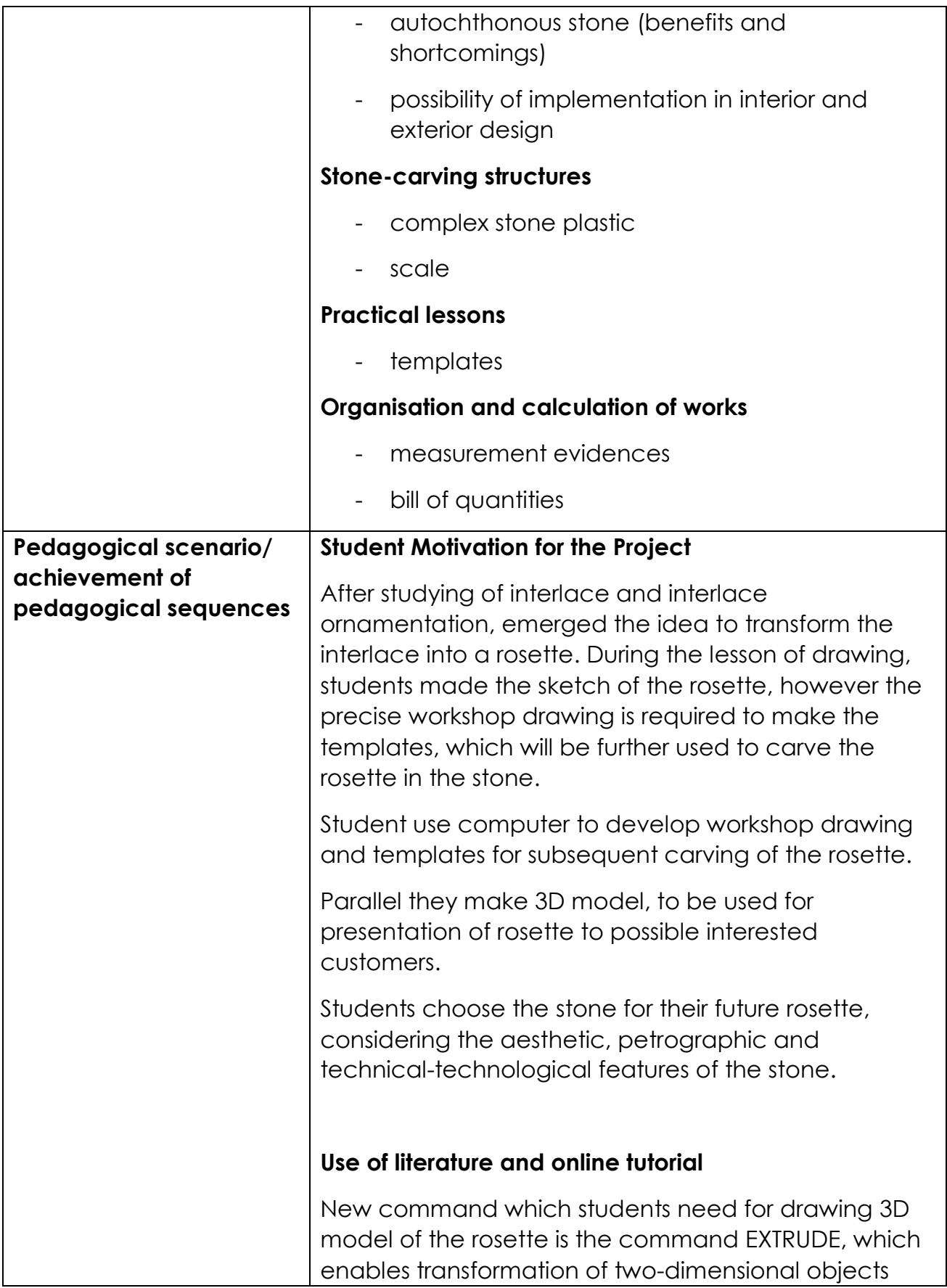

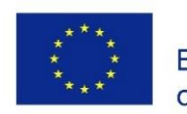

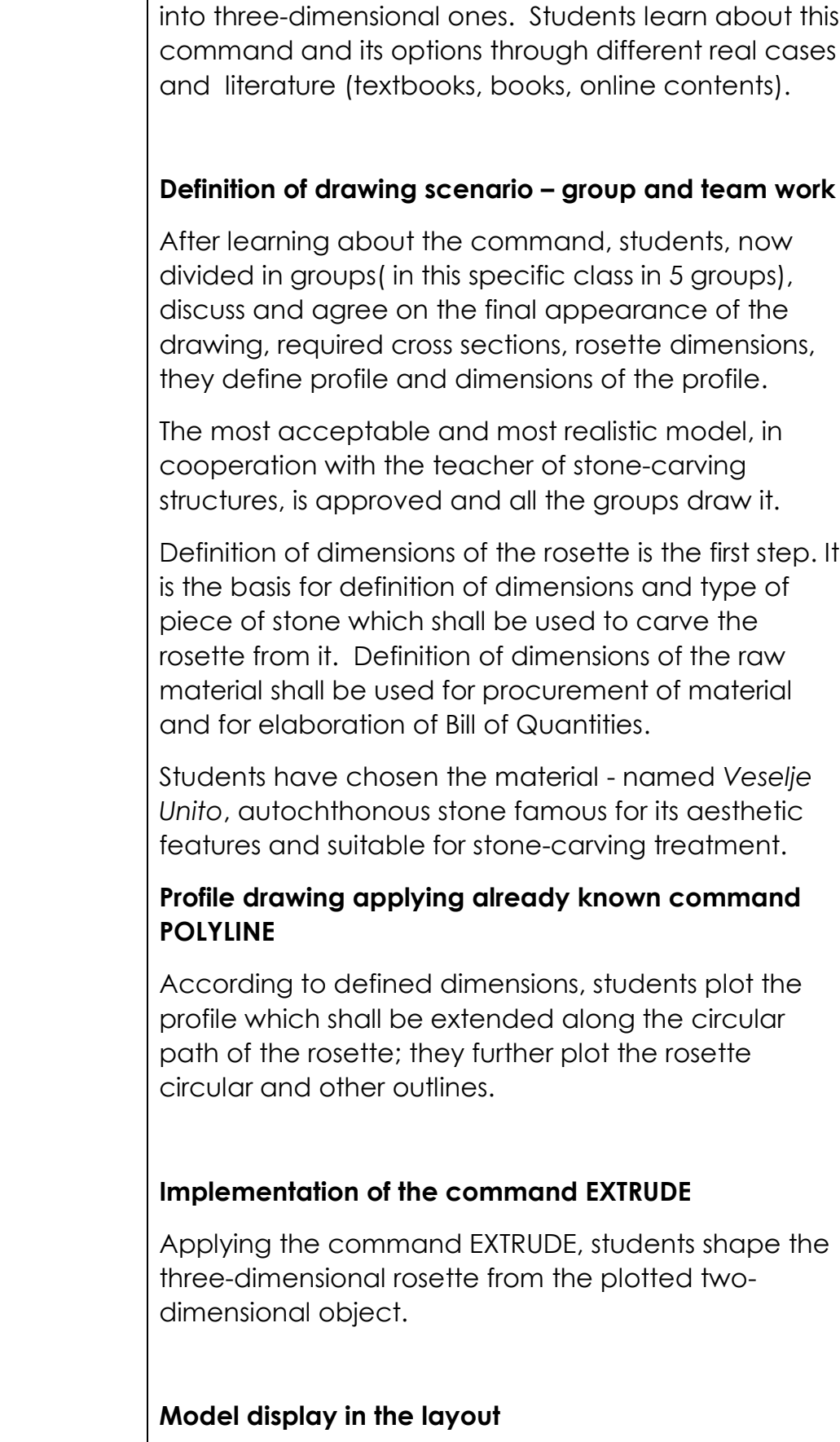

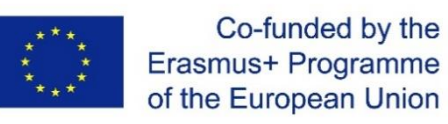

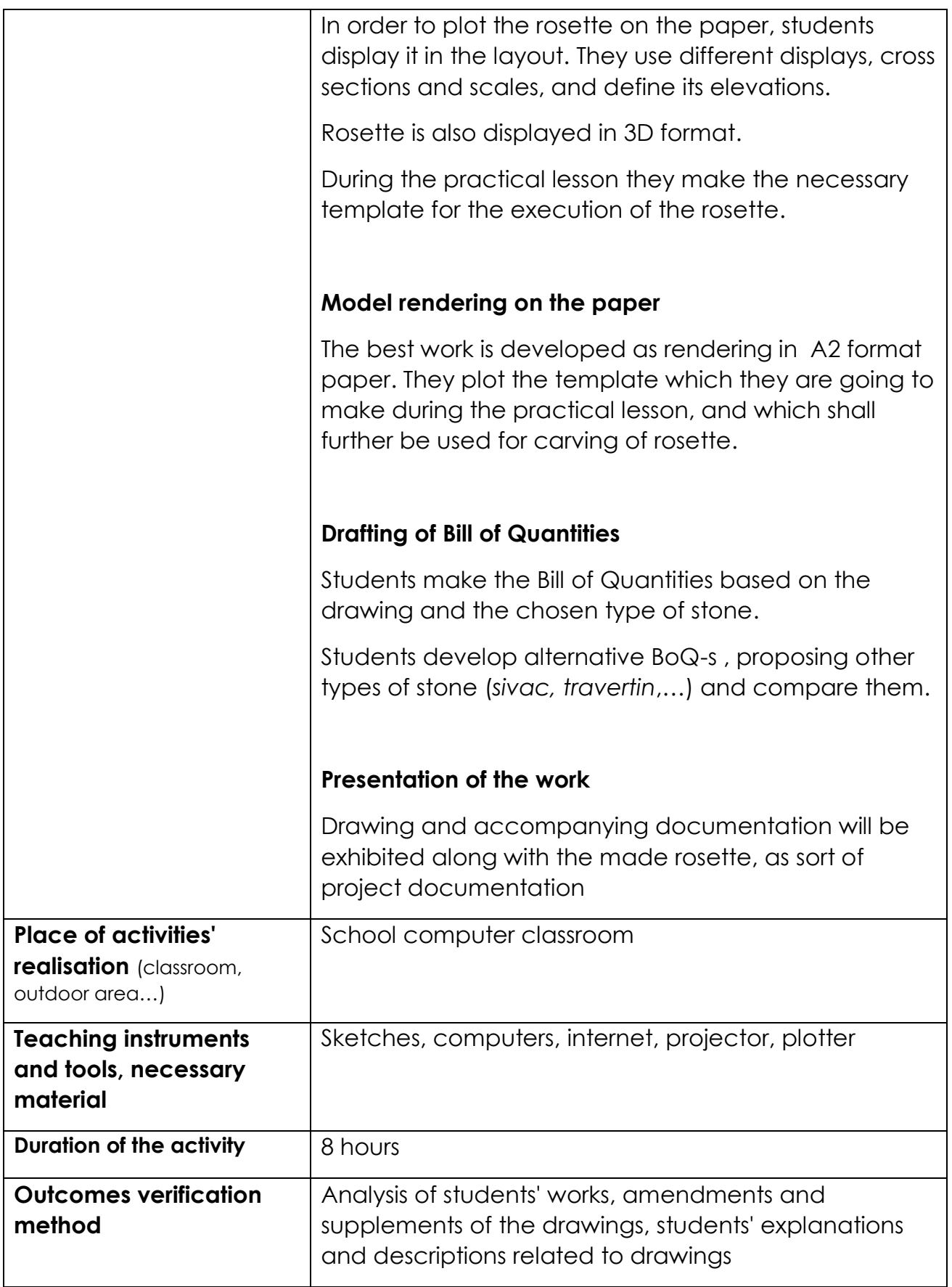

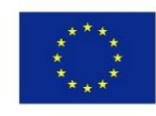

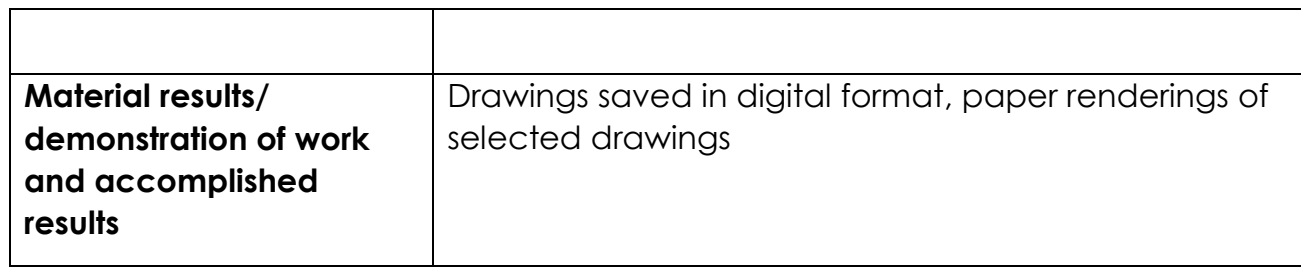